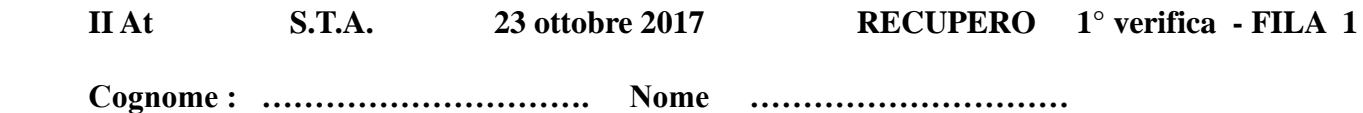

- **1. Convertire i seguenti numeri dalla base di partenza a base 10 :**
	- $(453)$  base 6  $\rightarrow$  base 10
	- (6BA) base H  $\rightarrow$  "
	- $(10011011)$  base 2  $\rightarrow$
- **2. Convertire i seguenti n° dalla base 10 alle basi indicate, col metodo delle divisioni successive ; effettuare anche la verifica con la formula polinomiale :**
	- $(125)$  base  $10 \rightarrow base 2$
	- $\bullet$  (286) base 10  $\rightarrow$  base 8
	- $\bullet$  (734) base 10  $\rightarrow$  base H
- **3. Convertire :**
	- $(10110101010110) base 2 \rightarrow base 8$
	- $(1010101001000111)$  base  $2 \rightarrow$  base H
	- $\bullet$  (F4E5) base H  $\rightarrow$  base 2
	- $(6537)$  base 8  $\rightarrow$  base 2
- **4. Convertire :**
	- $(5671)$  base  $8 \rightarrow base 2 \rightarrow base 16$
	- $(C764)$  base  $H \rightarrow base 2 \rightarrow base 8$
	- **( 101111,011011 ) base2 : convertire in base 10**
	- **( 45,37 ) base 10 : convertire in base 2 ( 6 BIT dopo la virgola ) e calcolare l'errore**
- **5. Eseguire le seguenti operazioni in BINARIO , con verifica in BASE 10 : [ INDICARE RIPORTI E PRESTITI ! ]**

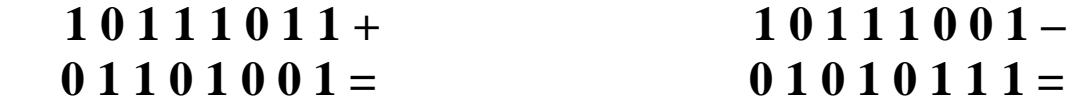

**6. a) Esprimere il seguente n° negativo : ( - 59 )BASE 10 in COMPLEMENTO a 2 b) Esprimere il seguente n° ( 10101101)CPL2 IN BASE 1 0**

 **VALUTAZIONE** 

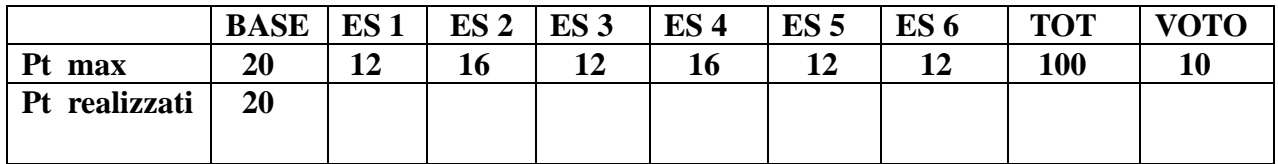

 **Il voto si ottiene dividendo il punteggio per 10 e approssimando il risultato al voto o mezzo voto**   $+$  vicino ( es 57 = 5,5 ; 58 = 6)

 **Cognome : …………………………… Nome…………………………**

- **1. Convertire i seguenti numeri dalla base di partenza a BASE 10 :**
	- $(365) \text{ base } 7 \rightarrow \text{ base } 10$
	- $(E79)$  base H  $\rightarrow$  "
	- $(10011101) \text{ base } 2 \rightarrow$  "
- **2. Convertire i seguenti n° dalla BASE 10 alle basi indicate, col metodo delle divisioni successive ; effettuare anche la verifica con la formula polinomiale** 
	- $(113)$  base  $10 \rightarrow base 2$
	- $(298)$  base  $10 \rightarrow base 8$
	- $(764)$  base  $10 \rightarrow base$  H
- **3. Convertire :**
	- **•** (  $10101101111010$  ) base 2  $\rightarrow$  base 8
	- $(1011010111110010)$  base  $2 \rightarrow base$  H
	- **•**  $(A7D8)$  base  $H \rightarrow base 2$
	- **•**  $(5637) \text{ base } 8 \rightarrow \text{base } 2$
- **4. Convertire :**
	- **•**  $(4726) \text{ base } 8 \rightarrow \text{ base } 2 \rightarrow \text{ base } 16$
	- **•** (5F7A) base  $H \rightarrow base \ 2 \rightarrow base \ 8$
	- **(101011,101110 ) base 2 : convertire in base 10**
	- **( 72,56 ) base 10 : convertire in base 2 ( 6 BIT dopo la virgola ) e calcolare l'errore**
- **5. Eseguire le seguenti operazioni in BINARIO , con verifica in BASE 10 : [ INDICARE RIPORTI E PRESTITI ! ]**

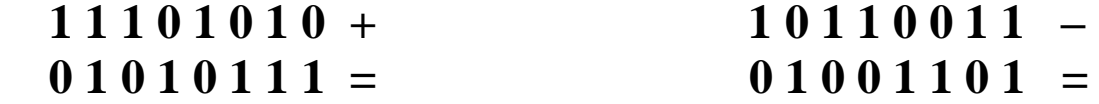

**6. a) Esprimere il seguente n° negativo : ( - 83 )base <sup>10</sup>in COMPLEMENTO a 2 b) Esprimere il seguente n° ( 10110101)CPL2 , in BASE 10**

## **VALUTAZIONE**

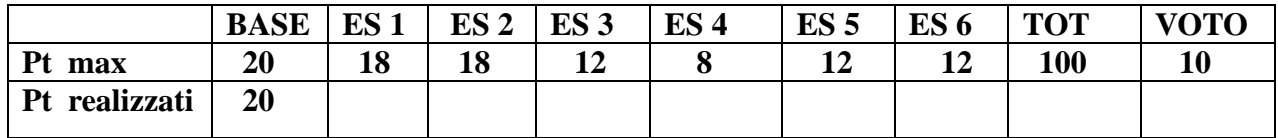

 **Il voto si ottiene dividendo il punteggio per 10 e approssimando il risultato al voto o mezzo voto**   $+$  vicino ( es  $57 = 5,5$  ;  $58 = 6$  )